# The C "switch" Statement

CMSC 104, Spring 2014 Christopher S. Marron

(thanks to John Park for slides)

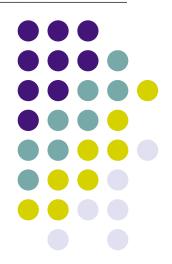

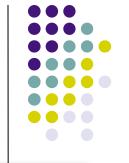

#### The switch Statement

#### **Topics**

- Multiple Selection
- switch Statement
- char Data Type and getchar()

#### Reading

Section 4.7, 4.12

#### **Multiple Selection**

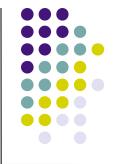

So far, we have only seen binary selection.

# Multiple Selection (con't)

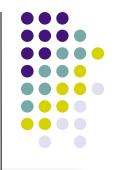

- Sometimes it is necessary to branch in more than two directions.
- We do this via multiple selection.
- The multiple selection mechanism in C is the switch statement.

## **Multiple Selection with if**

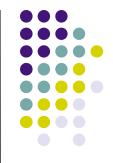

```
if (day == 0)
  printf ("Sunday");
if (day == 1) {
  printf ("Monday");
if (day == 2) {
  printf ("Tuesday");
if (day == 3) {
  printf ("Wednesday");
```

#### (continued)

```
if (day == 4) {
   printf ("Thursday");
if (day == 5) {
  printf ("Friday");
if (day == 6) {
   printf ("Saturday");
if ((day < 0) || (day > 6)) {
   printf("Error - invalid day.\n");
```

### Multiple Selection with if-else

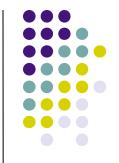

```
if (day == 0)
   printf ("Sunday");
} else if (day == 1 ) {
   printf ("Monday");
} else if (day == 2) {
   printf ("Tuesday");
} else if (day == 3) {
   printf ("Wednesday");
} else if (day == 4) {
   printf ("Thursday");
} else if (day == 5) {
   printf ("Friday");
} else if (day == 6) {
   printf ("Saturday");
} else {
   printf ("Error - invalid day.\n");
```

This if-else structure is more efficient than the corresponding if structure. Why?

Are there any other functional differences?

#### Multiple Selection with if-else

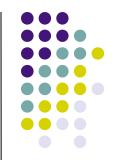

```
if (day == 0)
  printf ("Sunday");
  day = 3;
if (day == 1) {
  printf ("Monday");
if (day == 2) {
  printf ("Tuesday");
if (day == 3) {
  printf ("Wednesday");
if (day == 4) {
  printf ("Thursday");
```

VS.

```
if (day == 0)
   printf ("Sunday");
  day = 3;
} else if (day == 1 ) {
   printf ("Monday");
} else if (day == 2) {
   printf ("Tuesday");
} else if (day == 3) {
   printf ("Wednesday");
} else if (day == 4) {
   printf ("Thursday");
} else if (...)
```

# The switch Multiple-Selection Structure

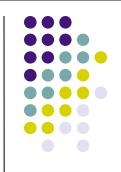

```
switch ( integer expression )
   case constant<sub>1</sub>:
         statement(s)
         break;
   case constant<sub>2</sub>:
         statement(s)
         break;
   default:
         statement(s)
         break;
```

#### switch Statement Details

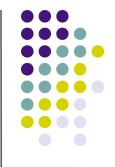

- The last statement of each case in the switch should almost always be a break.
- The break causes program control to jump to the closing brace of the switch structure.
- Without the break, the code flows into the next case. This is almost never what you want.
- A switch statement will compile without a default case, but always consider using one.

# **Good Programming Practices**

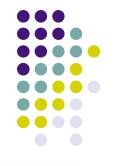

- Include a default case to catch invalid data.
- Inform the user of the type of error that has occurred (e.g., "Error - invalid day.").
- If appropriate, display the invalid value.
- If appropriate, terminate program execution (discussed in CMSC 201).

#### switch Example

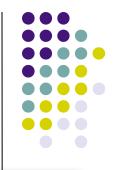

```
switch (day)
    case 0: printf ("Sunday\n");
             break:
    case 1: printf ("Monday\n");
             break;
    case 2: printf ("Tuesday\n");
             break:
    case 3: printf ("Wednesday\n");
             break;
    case 4: printf ("Thursday\n");
             break;
    case 5: printf ("Friday\n");
             break:
    case 6: printf ("Saturday\n");
             break:
    default: printf ("Error -- invalid day.\n");
             break;
```

Is this structure more efficient than the equivalent nested if-else structure?

#### switch Example

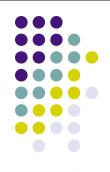

```
switch (day)
    case 1: printf ("Monday\n");
             break;
    case 2: printf ("Tuesday\n");
             break;
    case 3: printf ("Wednesday\n");
             break;
    case 4: printf ("Thursday\n");
             break;
    case 5: printf ("Friday\n");
             break;
    case 0:
    case 6: printf ("Weekend\n");
             break;
    default: printf ("Error -- invalid day.\n");
             break;
```

12

# Why Use a switch Statement?

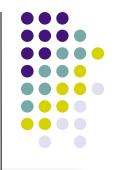

- A switch statement can be more efficient than an if-else.
- A switch statement may also be easier to read.
- Also, it is easier to add new cases to a switch statement than to a nested if-else structure.

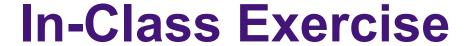

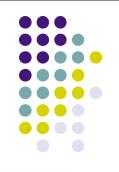

Use nested loops to write a prime number calculator:

 Determine whether each member of a range of number is prime, by attempting to divide it evenly by each of the smaller numbers

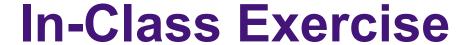

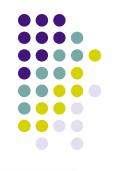

- General strategy:
- Prompt user for upper limit
  - Your program will then test all numbers from 2 to limit
- Outer loop: iterate over all numbers from 2 to limit, testing each in an inner loop to see if it's prime

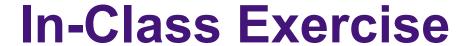

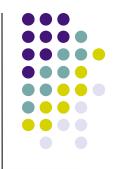

- Inner loop: You have the loop variable from the outer loop—let's say you called it num\_to\_test
- Iterate over all numbers from 2 to (num\_to\_test 1) (why "- 1"?):
  - For each turn of the inner loop, test that number to see if it divides evenly into num\_to\_test
    - If it does, num to test is not prime!
- At end of inner loop, if you were never able to evenly divide num\_to\_test, it is prime—print that out to user